#### **"Frameworks - Conceptos"**

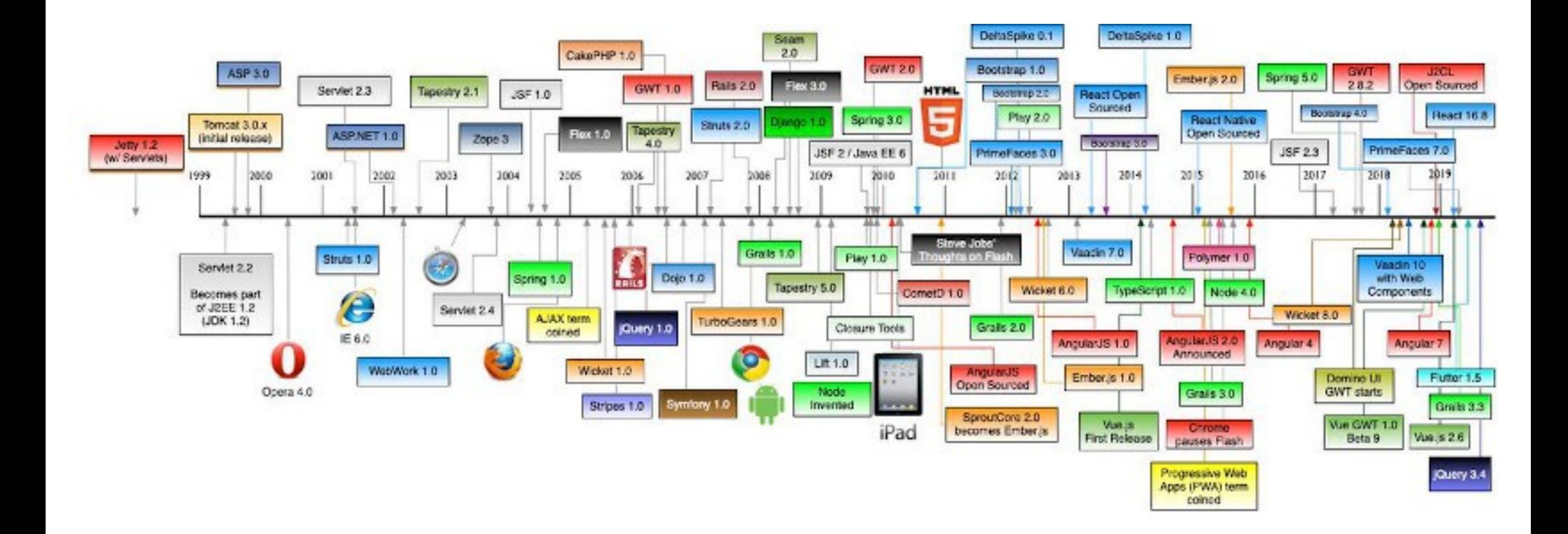

#### Rogelio Ferreira Escutia

Evolución

#### Evolución

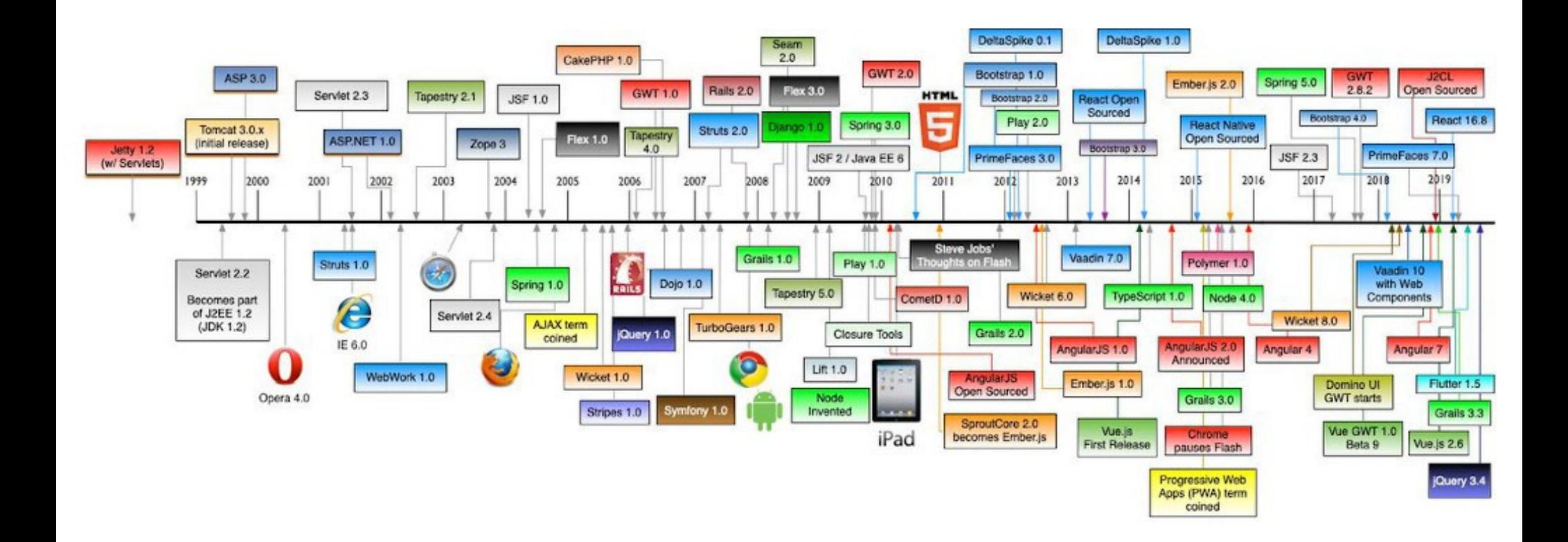

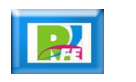

Conceptos

#### Definición de Framework

- **Según "Cambridge Dictionay":** 
	- **A supporting structure around which something can be built.**

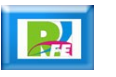

### Definición de Framework

- **Según Wikipedia:**
	- **Es un software para apoyar el desarrollo de sitios web dinámicos, aplicaciones web y servicios web. Intentan aliviar el exceso de carga asociado con actividades comunes usadas en desarrollos web. Por ejemplo, proporcionan bibliotecas para acceder a bases de datos, estructuras para plantillas y gestión de sesiones, y con frecuencia facilitan la reutilización de código.**

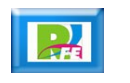

#### Librería y Framework

- **¿Cuál es la diferencia entre Librería y Framework?**
	- **"Un Framework llama a tu código, tu código llama a una librería"**
- **Un Framework internamente puede tener una o más librerías y que normalmente son ocultas ante el Desarrollador, que soló ve al Framework como una unidad única.**

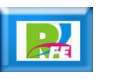

### Librería y Framework

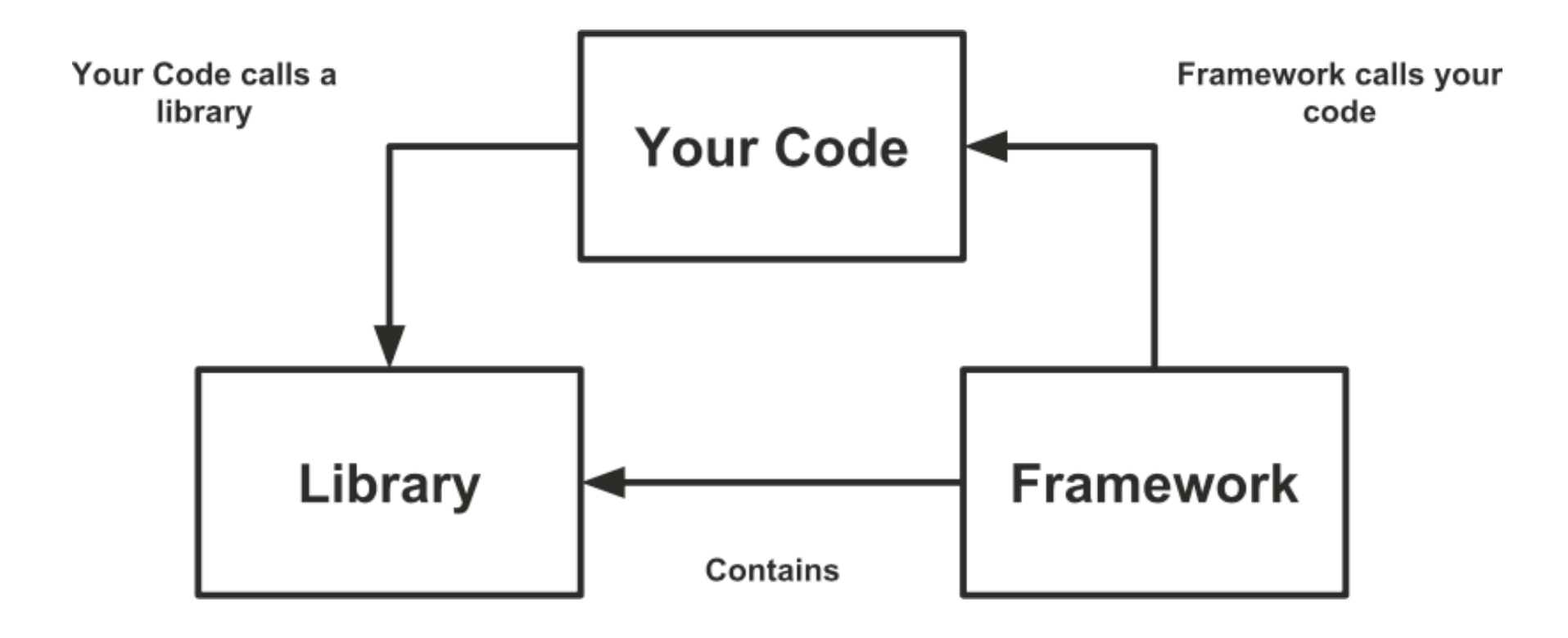

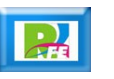

Frameworks (orden cronológico)

### Ruby on Rails

- **Fué desarrollado por David Heinemeier Hansson en el 2004 y está escrito en "Ruby".**
- **Sigue el "Modelo-Vista-Controlador" y automatiza varias tareas al conectar los programas con el DBMS.**

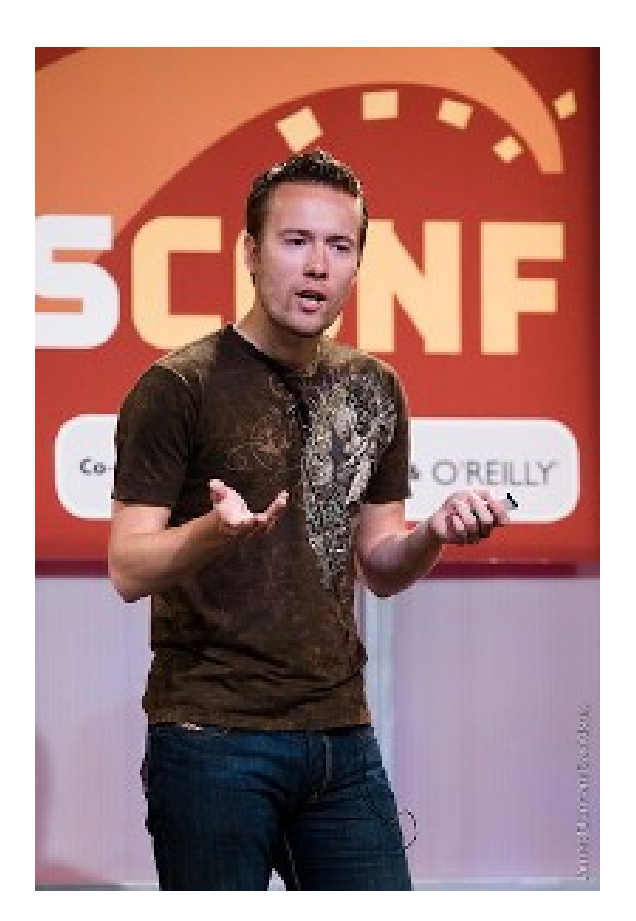

## Django

- **Está escrito en Python, es de código abierto y fué presentado en 2005.**
- **Sigue el Modelos-Vista Controlador y a partir del 2008 se hace cargo la "Django Software Foundation".**

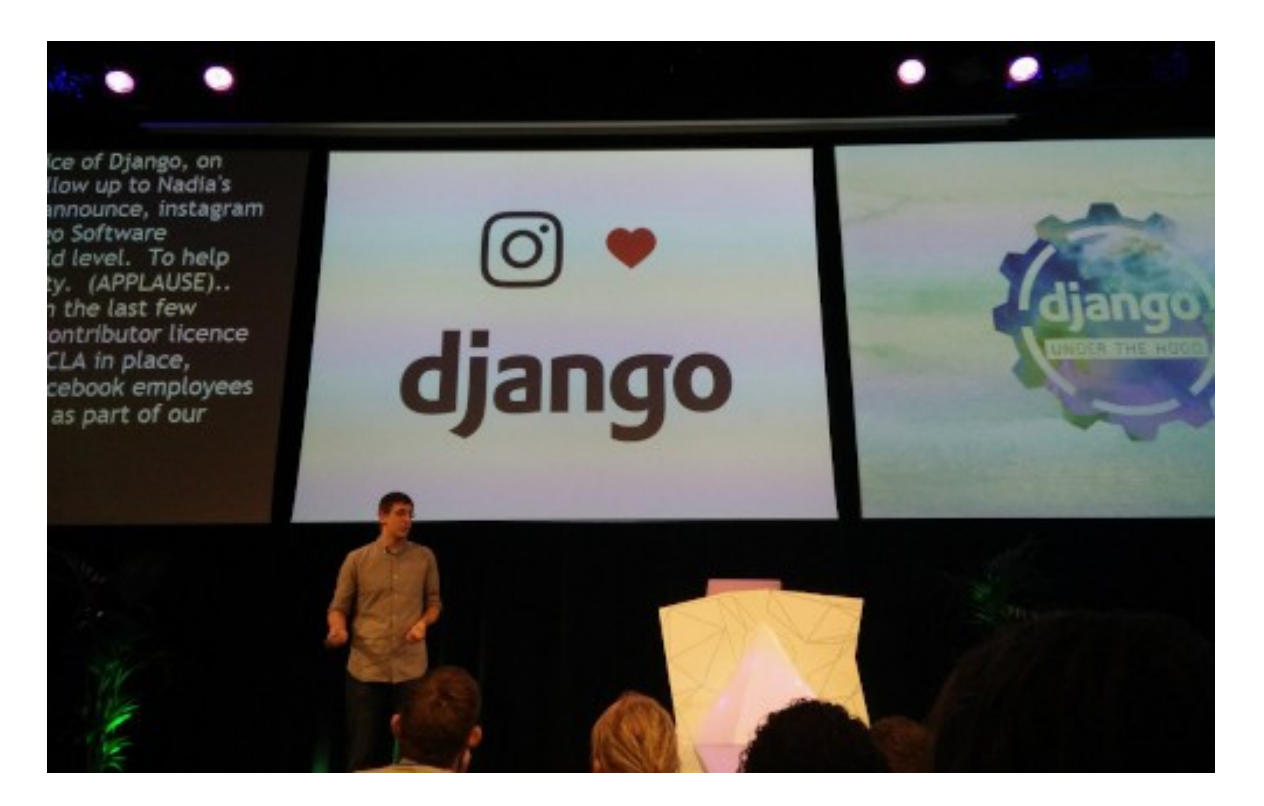

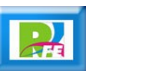

# jQuery

- **jQuery fué creado en 2006 por Jhon Resig.**
- **Es considerado el padre de los Frameworks Javascript actuales.**
- **Sigue siendo de los más simples y fáciles de usar.**

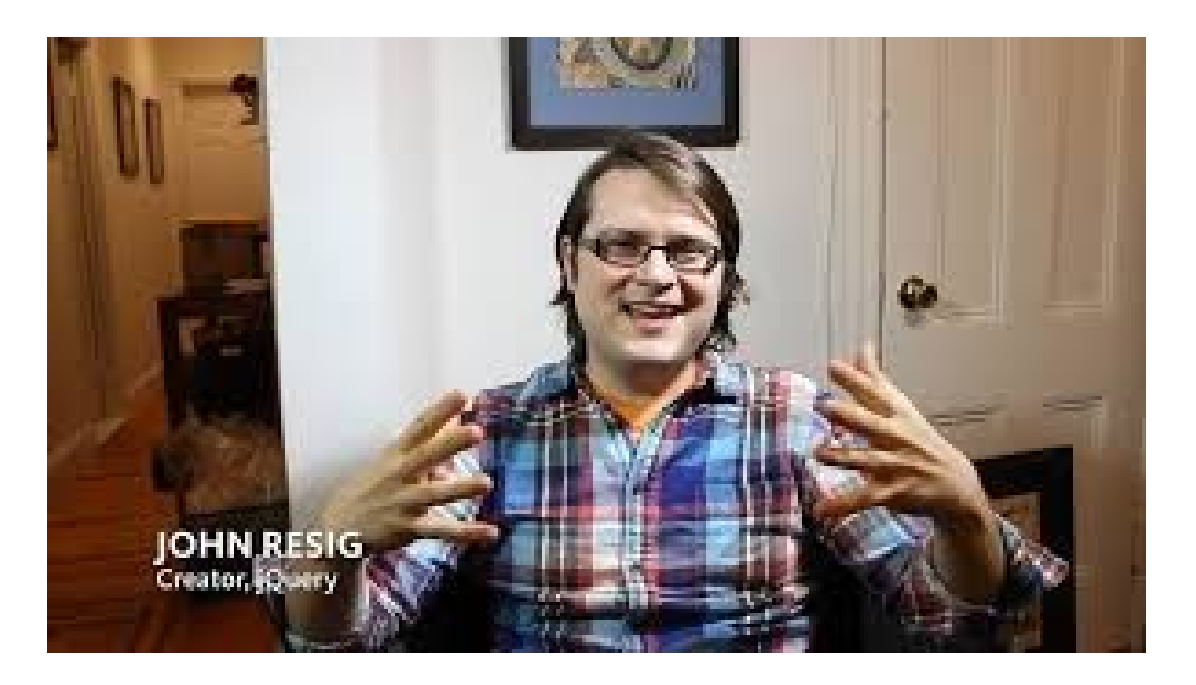

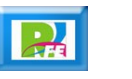

#### **Codelgniter**

- **Fué desarrollado por EllisLab el 8 de febrero del 2006 y enfocado para PHP.**
- **Su característica mas fuerte es que es rápido y ligero comparado contra otros Frameworks basados en PHP.**

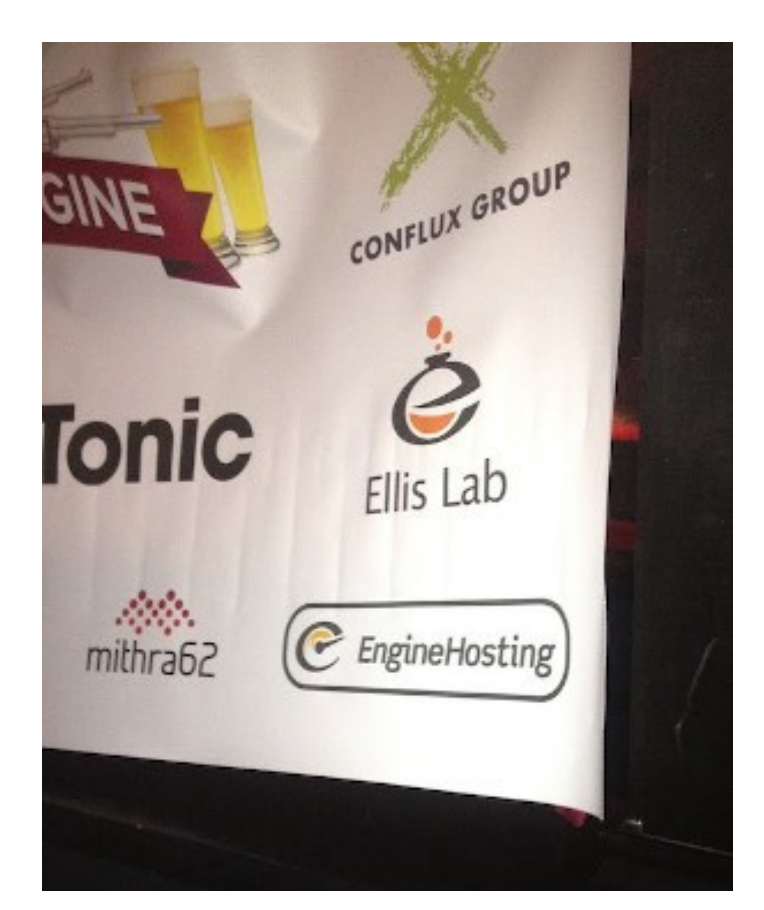

## AngularJS

- **AngularJS fué desarrollado por Mirko Hevery en el 2009.**
- **Actualmente este Framework es mantenido por Google.**

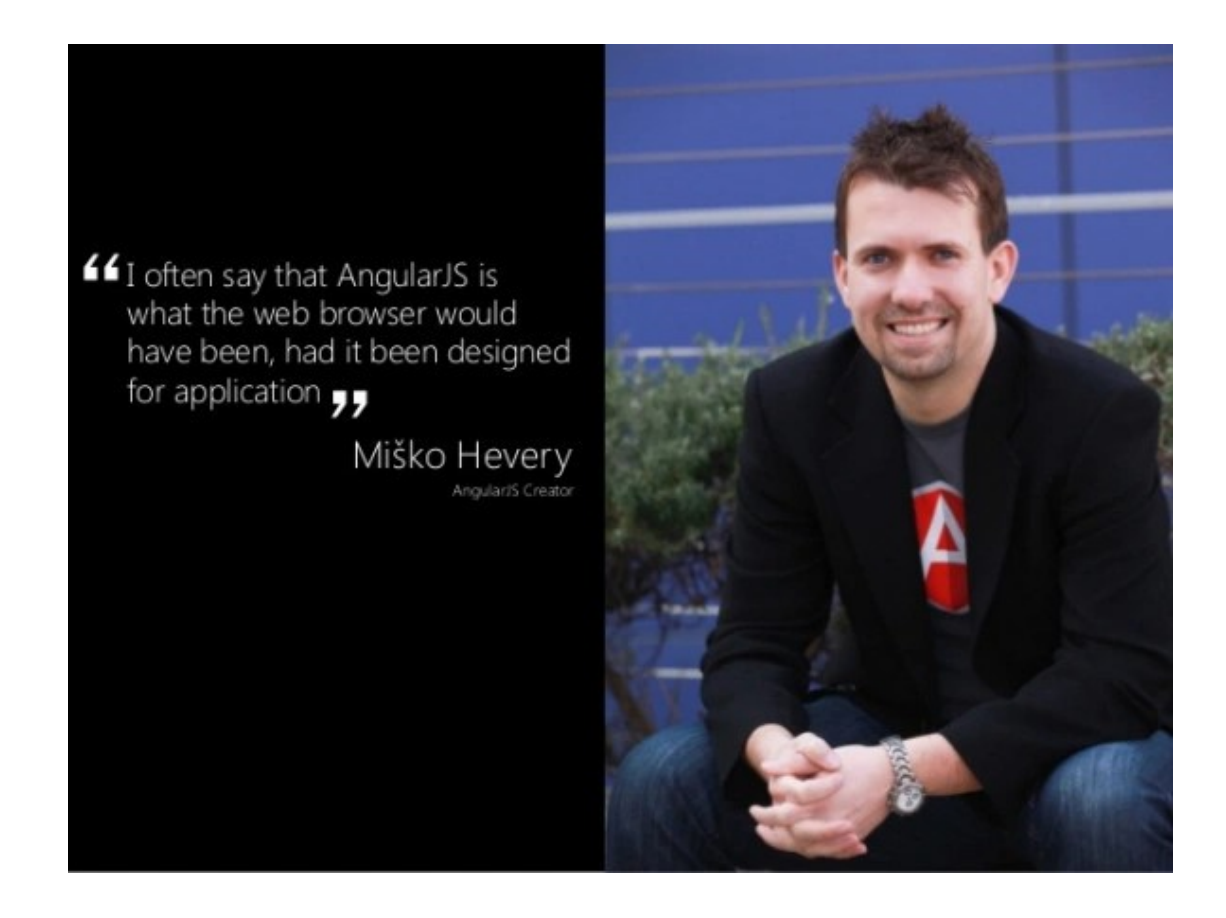

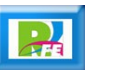

### Node.js

- **Fué creado por Ryan Dahl en el 2009 y es multiplaforma y de código abierto.**
- **Una de sus características es que permite ejecutar JavaScript tanto en el cliente como en el servidor.**

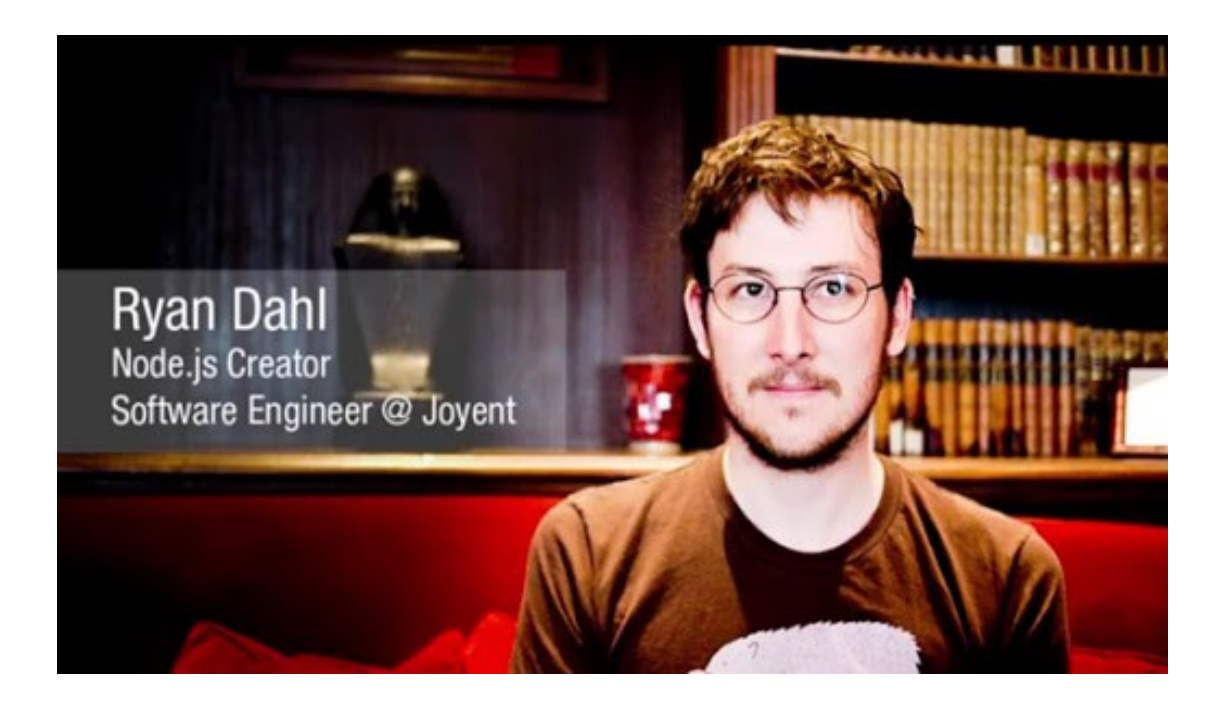

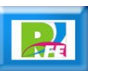

#### **Bootstrap**

- **Fué desarrollado por Mark Otto y Jacob Thornton de Twitter en agosto del 2011.**
- **Es de código abierto y se enfoca únicamente en el Front-End enfocándose en el Diseño Responsivo de los componentes.**

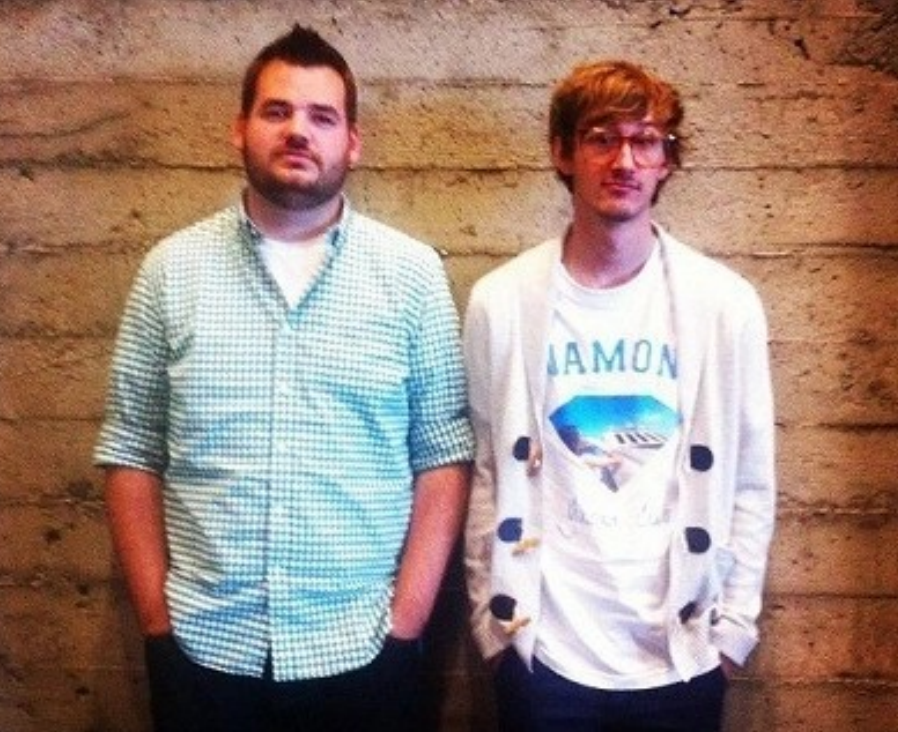

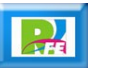

**16**

#### **Laravel**

- **Fué creado en el 2011 por Taylor Otwell, y es de código abierto para desarrollar aplicaciones y servicios web con PHP 5 y PHP 7.**
- **Su filosofía es desarrollar código PHP de forma elegante y simple, evitando el "código espagueti".**

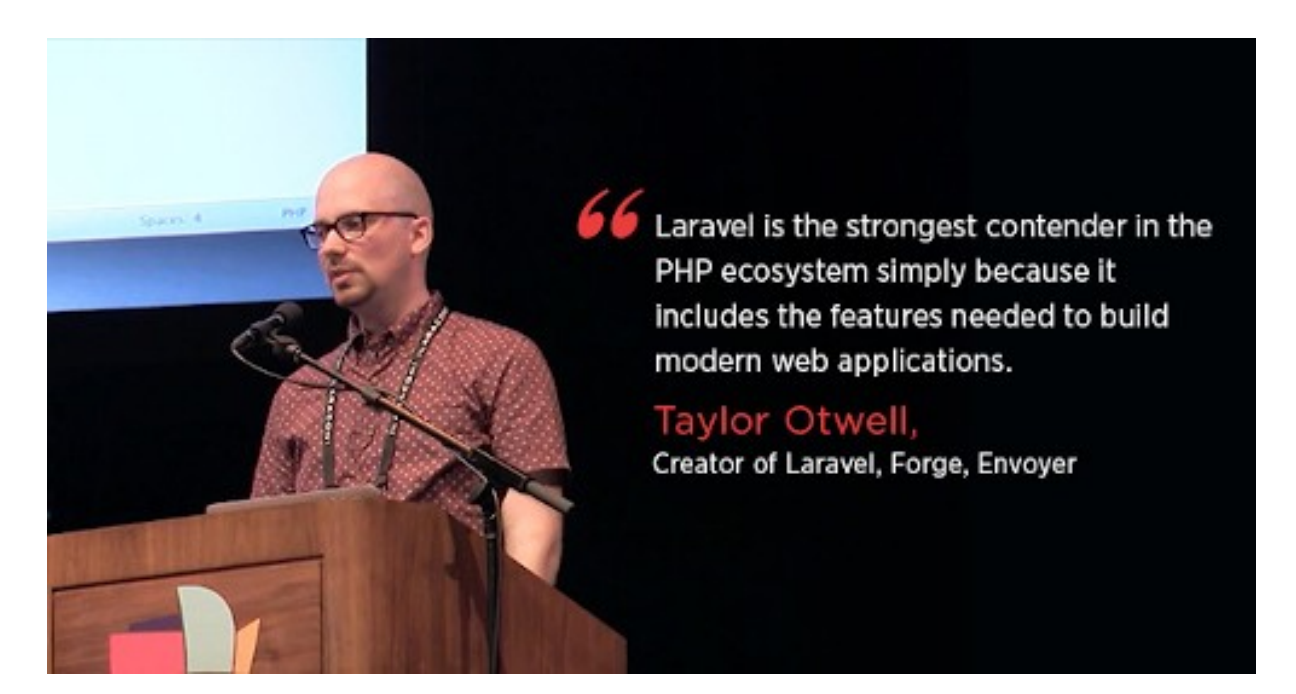

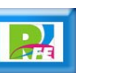

#### **React**

- **Fué creado por Facebook en el 2011 y se convirtió en Open Source en 2013.**
- **Actualmente es el Framework mas popular.**

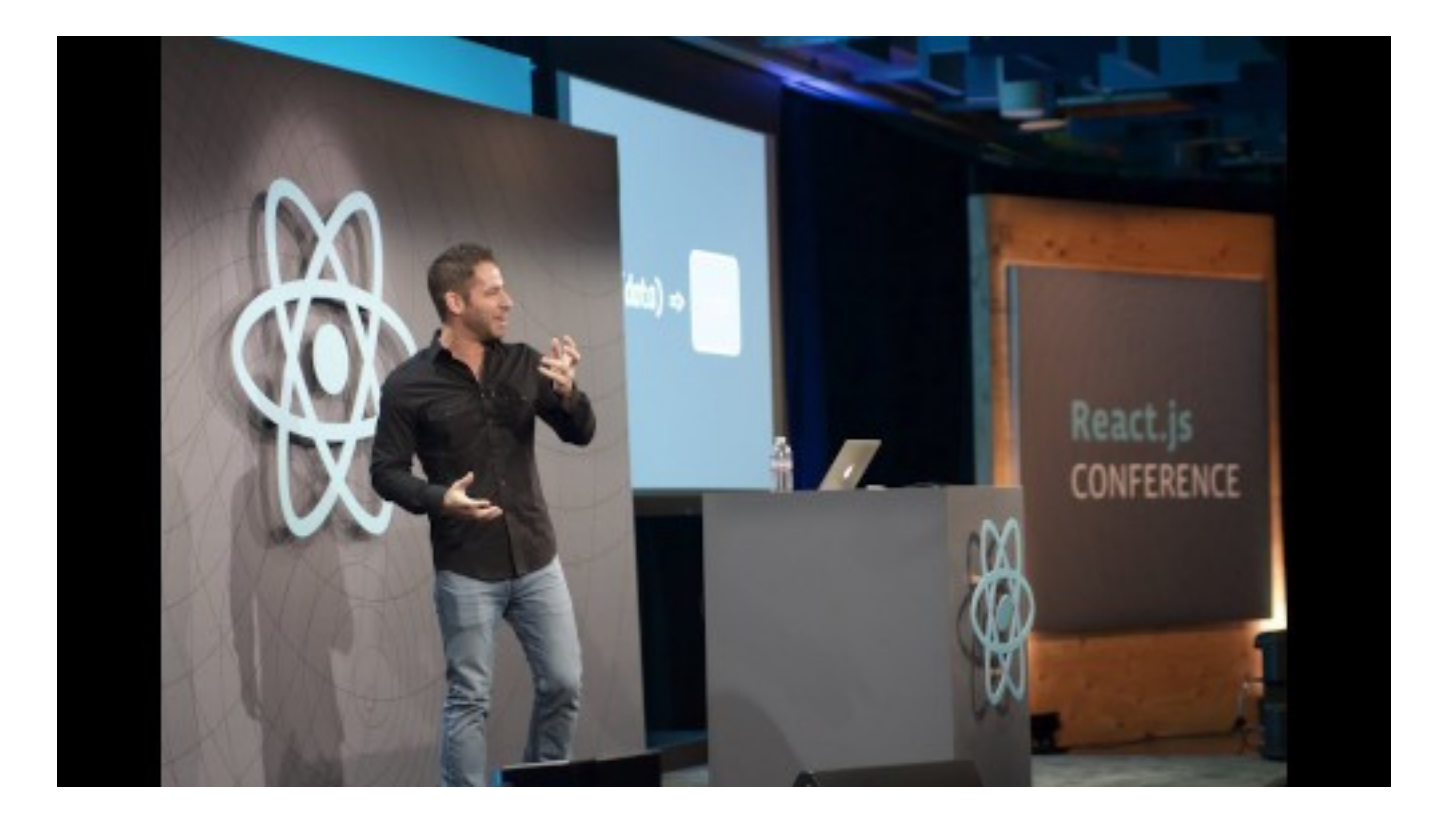

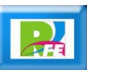

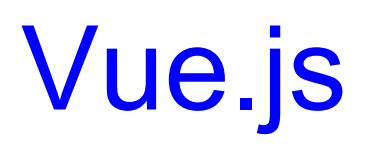

- **Fué desarrollado por Evan You en julio del 2013 (después de trabajar en Google usando Angular.JS) y es open Source.**
- **Fué creado para desarrollar interfaces de manera ligera y rápida.**

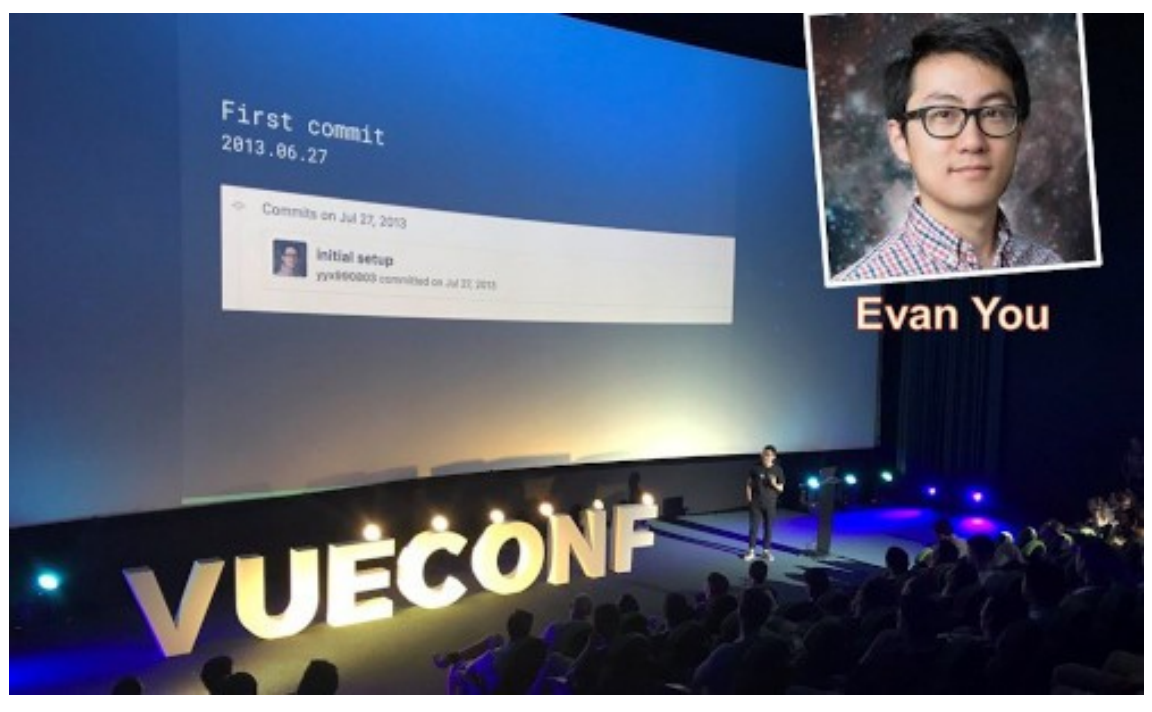

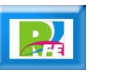

¿Por qué usar Frameworks?

#### Ventajas de usar Frameworks

 **El tiempo de desarrollo es menor por lo tanto también el costo:**

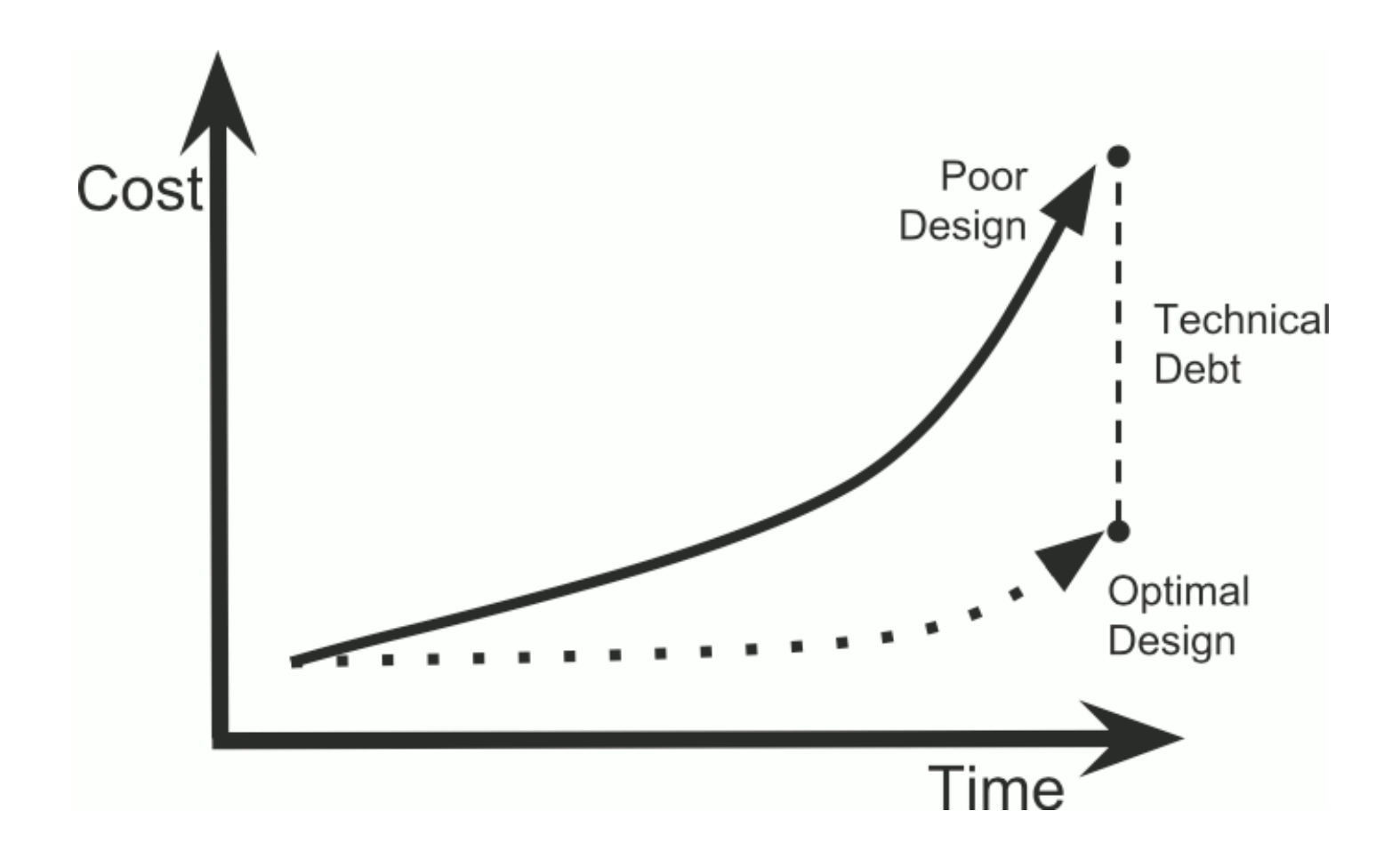

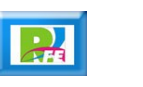

#### Desventajas de usar Frameworks

- **Lleva un tiempo de aprendizaje cada Framework.**
- **Las tecnologías de los Frameworks no son compatibles.**
- **Cada Framework tiene un costo por cambiar el código o funcionalidad de un proyecto a futuro (es decir cuando haya cambios).**

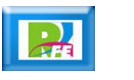

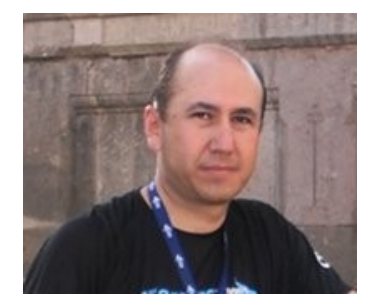

#### *Rogelio Ferreira Escutia*

*Instituto Tecnológico de Morelia Departamento de Sistemas y Computación*

- *Correo: rogelio@itmorelia.edu.mx rogeplus@gmail.com*
- *Página Web: http://sagitario.itmorelia.edu.mx/~rogelio/ http://www.xumarhu.net/*
- *Twitter: http://twitter.com/rogeplus Facebook: http://www.facebook.com/groups/xumarhu.net/*